- Field of view =  $4^0 \times 2^0$
- Green circles represent all extracted sources classified as starless cores

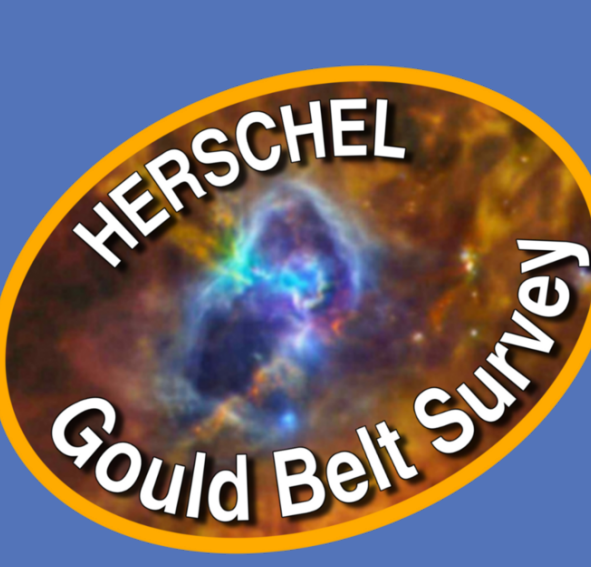

**Constraints on star formation in the Taurus L1495 cloud from SPIRE/PACS observations of dense cores as part of the Herschel Gould Belt Survey** 

> K. A. Marsh<sup>1</sup>, J. M. Kirk<sup>2</sup>, P.Palmeirim<sup>3</sup>, M. J. Griffin<sup>1</sup>, D. Ward-Thompson<sup>2</sup>, Ph. André<sup>3</sup>, A. Men'shchikov<sup>3</sup>, and HGBS team

> > 1: Cardiff University, 2: University of Central Lancashire, 3: CEA-Saclay

- Catalogue of dense starless cores in L1495/B211/B213 region of Taurus Molecular Cloud, derived from *Herschel* PACS/SPIRE continuum images 70—500 µm (*cf* Palmeirim et al. 2013)
- SED fits to greybody dust models => mean dust temp., core mass, column density
- Classify core as gravitationally bound (prestellar) if mass > (BE critical mass)/2 (Konyves et al. 2010)
- Largely complete for  $M > 0.1$   $M_{sun}$  (prestellar) and  $M > 0.02$   $M_{sun}$  (unbound cores, including those located in less dense, off-filament regions)
- All of the detected prestellar cores lie on filaments
- Prestellar core mass function (CMF) consistent with lognormal form
- Overall starless CMF (unbound + prestellar) is *not* lognormal
	- o No evidence for low-mass turnover
- Density probability distribution function *is* lognormal except for high-density tail attributable to prestellar cores
	- o Consistent with models of supersonic turbulence + self gravity

### **Herschel Gould Belt Survey**

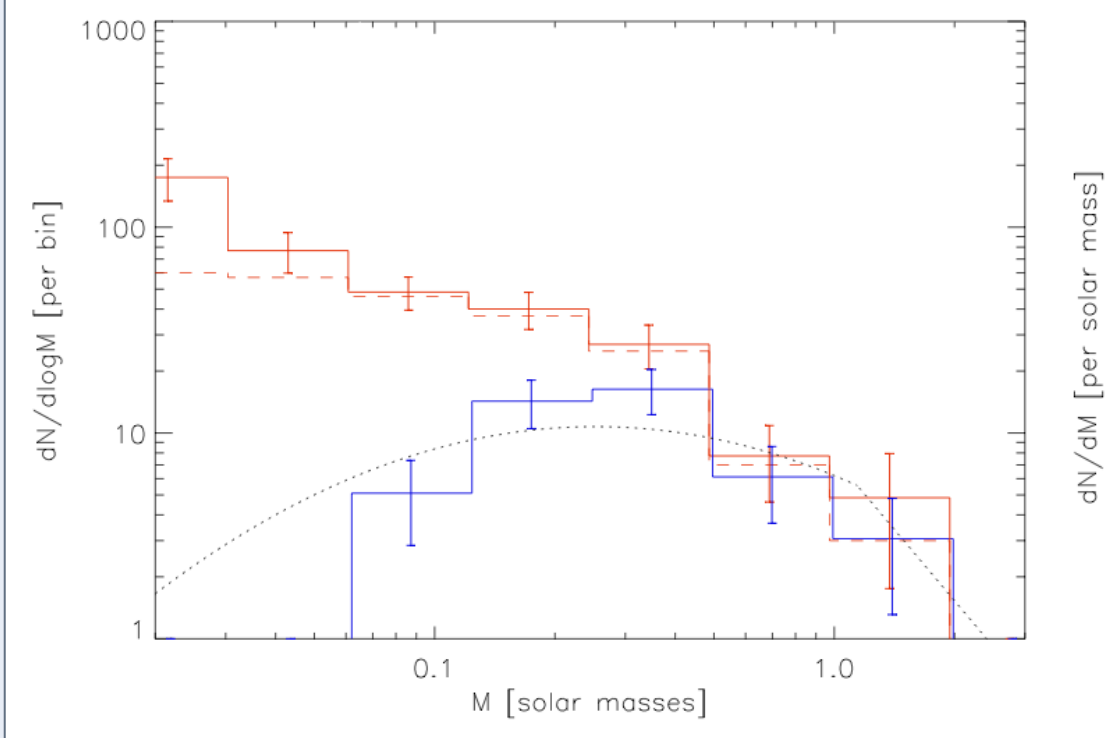

# **Summary**

*Blue*: Prestellar core CMF (*dN/d*log*M*) *Blue*: Prestellar core CMF *(in the alternate dN/dM representation to facilitate comparison*

- scaled in mass by 1.15 **stellar system IMFs** (*f* = assumed binary frac.)

- *Red*: Overall starless core CMF (*solid: corrected with Kroupa's segmented power law IMFs) for incompleteness; dashed: uncorrected*)
- *Dotted*: Chabrier (2003) stellar system IMF *Dotted, dashed, dash-*dot: Kroupa (2012)

# **Core Mass Function**

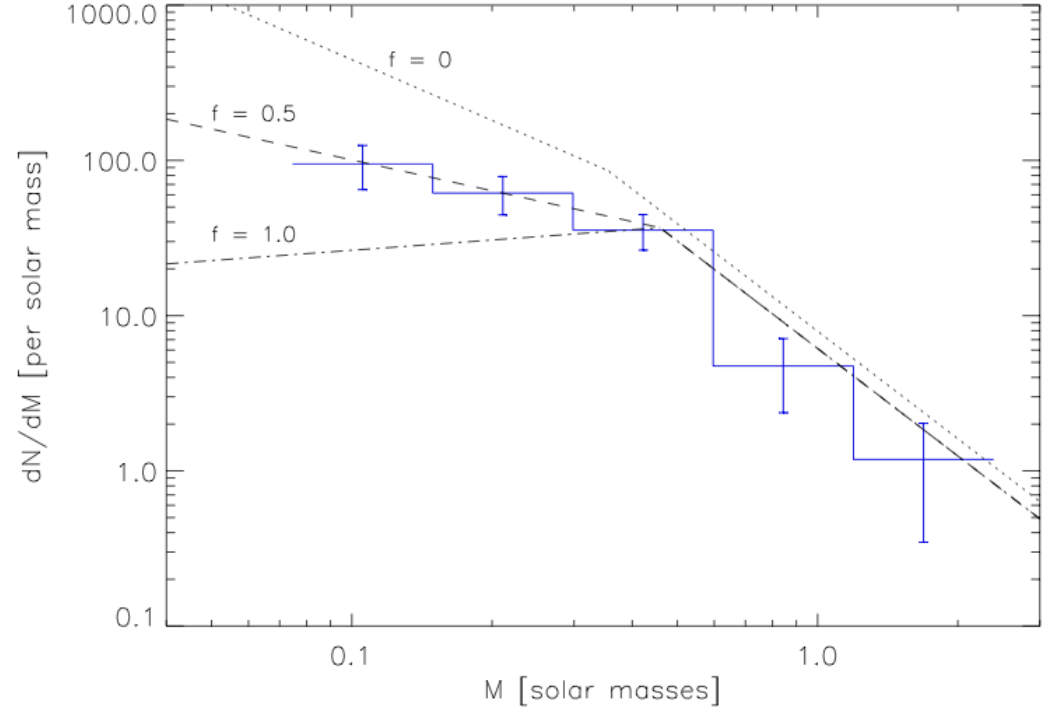

# **Prestellar core locations on filamentary column density map**

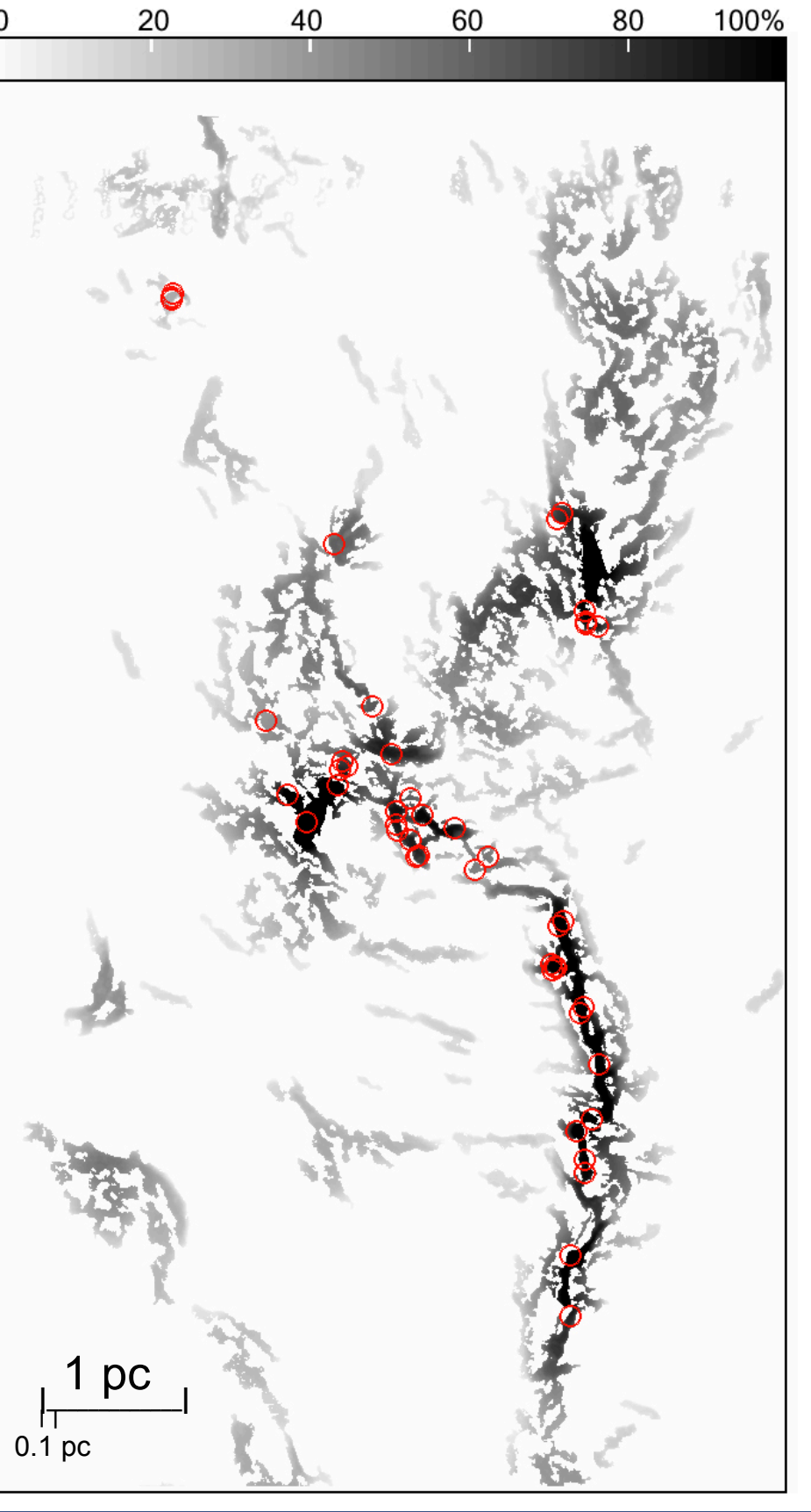

- Greyscale represents column density of filamentary structures
- estimated using *getfilaments* (Men'shchikov 2013)
- 100% scale => 15  $M_{\text{sun}}/pc$
- Red circles represent prestellar core locations

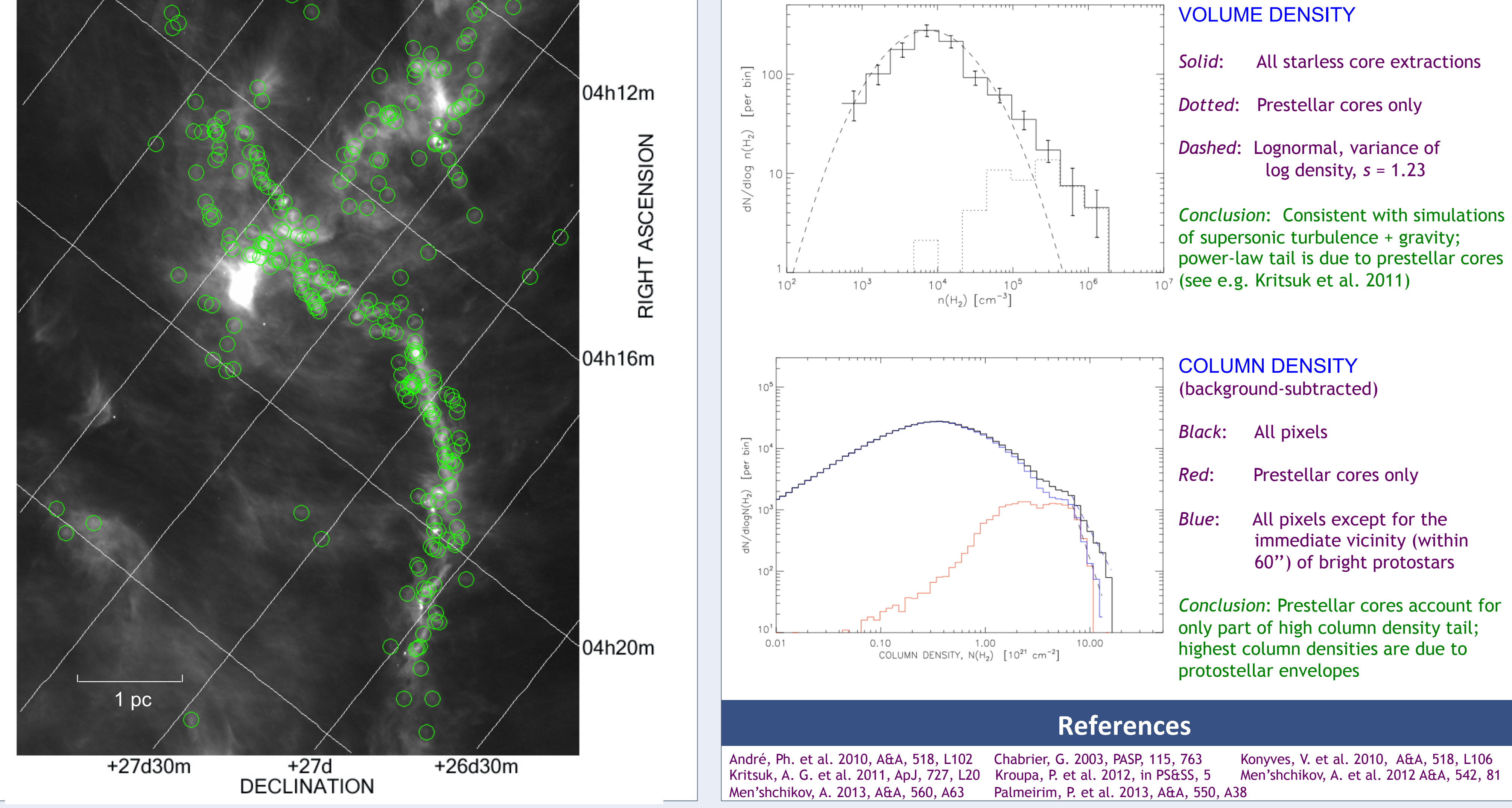

- Major goal: Characterize the prestellar CMF and the link between the CMF/IMF and cloud structure over the densest parts of Gould Belt (André et al. 2010)
	- o 15 nearby molecular clouds, including Taurus
- Principal product: Catalogue of all detected dense cores & protostellar objects
	- o Present work is one installment of the dense cores section of catalogue

### **Data analysis**

*Contact email: Ken.Marsh@astro.cf.ac.uk*

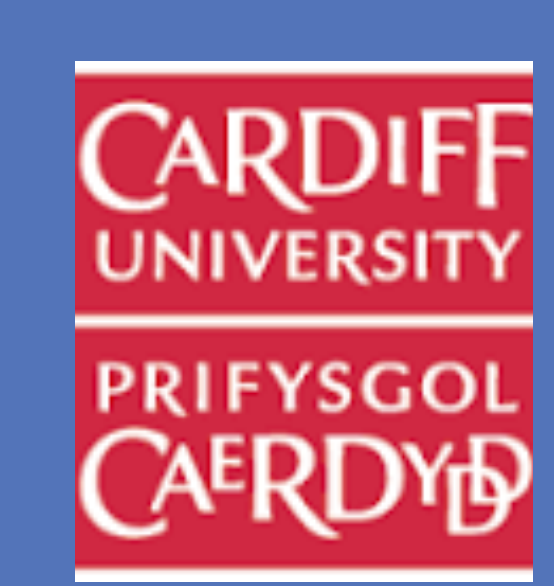

- Source detection via *getsources* (Men'shchikov et al. 2012)
- Source classification principal conditions for classification as starless core:
	- o robustly detected in 160—500 µm range & column density map *and*
	- o not detected at 70 µm (to exclude protostellar objects) *and*
	- o not coincident with known extragalactic object

# **Starless core locations on 250 µm continuum image**

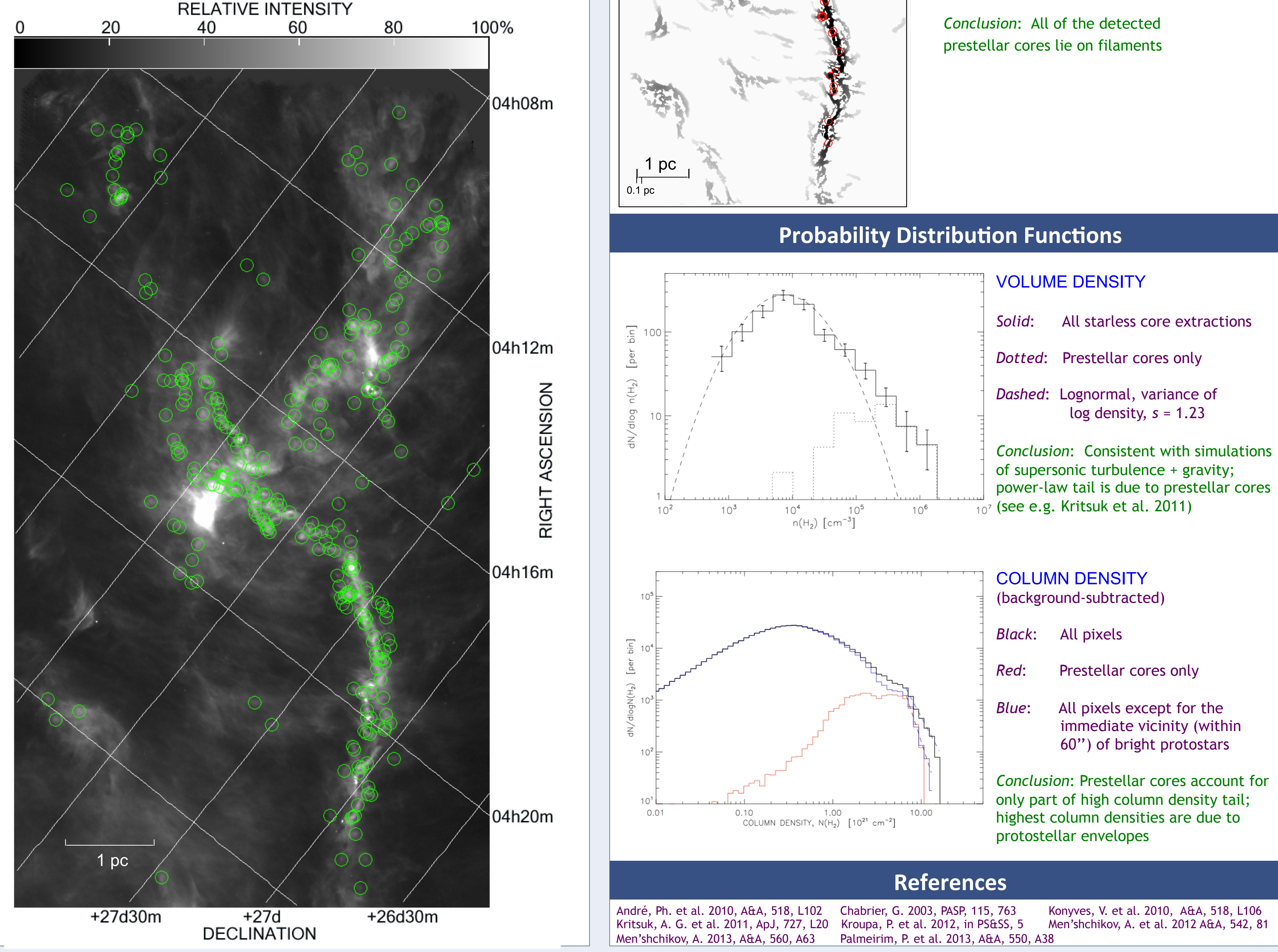